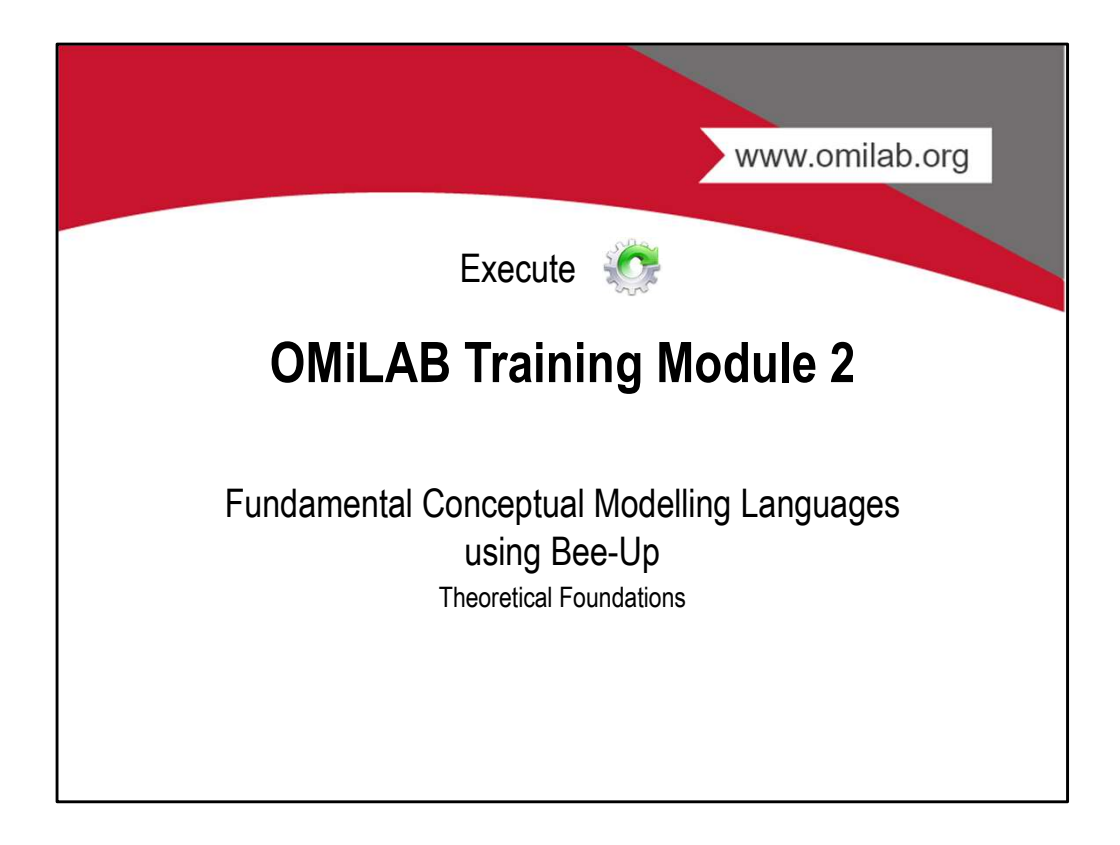

### Agenda

- 
- **Agenda**<br>1. Learning Goals<br>2. Motivation for Models<br>3. What is Bee-Up<br>4. Why Bee-Up
- 
- 
- **Agenda**<br>1. Learning Goals<br>2. Motivation for Models<br>3. What is Bee-Up<br>4. Why Bee-Up<br>5. Modelling Languages in Bee-Up **Agenda**<br>1. Learning Goals<br>2. Motivation for Models<br>3. What is Bee-Up<br>4. Why Bee-Up<br>5. Modelling Languages in Bee-Up<br>6. Modelling in Bee-Up **Agenda**<br>1. Learning Goals<br>2. Motivation for Models<br>3. What is Bee-Up<br>4. Why Bee-Up<br>5. Modelling Languages in Bee-Up<br>6. Modelling in Bee-Up<br>7. Lessons Learned Agenda<br>
1. Learning Goals<br>
2. Motivation for Models<br>
3. What is Bee-Up<br>
4. Why Bee-Up<br>
5. Modelling Languages in Bee-Up<br>
6. Modelling in Bee-Up<br>
7. Lessons Learned **Agenda**<br>1. Learning Goals<br>2. Motivation for Models<br>3. What is Bee-Up<br>4. Why Bee-Up<br>5. Modelling Languages in Bee-Up<br>6. Modelling in Bee-Up<br>7. Lessons Learned **Agenda**<br>1. Learning Goals<br>2. Motivation for Models<br>3. What is Bee-Up<br>4. Why Bee-Up<br>5. Modelling Languages in Bee-Up<br>6. Modelling in Bee-Up<br>7. Lessons Learned
- 
- 

www.omilab.org

### Learning Goals

- **Learning Goals**<br>• The use of conceptual models to capture a system's characteristics,<br>while abstracting away irrelevant details, provides benefits for their<br>creation, analysis and adaptation. Independent of the domain the while abstracting away irrelevant details, provides benefits for their creation, analysis and adaptation. Independent of the domain the models **arming Goals**<br>The use of conceptual models to capture a system's characteristics,<br>while abstracting away irrelevant details, provides benefits for their<br>creation, analysis and adaptation. Independent of the domain the mod emergence of commonly used modelling languages. **Learning Goals**<br>• The use of conceptual models to capture a system's characteristics,<br>while abstracting away irrelevant details, provides benefits for their<br>creation, analysis and adaptation. Independent of the domain the
- commonly used modelling languages in one prototypical implementation. These languages include: Business Process Model and Notation (BPMN), Event-driven Process Chains (EPC), Entity-Relationship models (ER), Unified Modeling Language (UML) and Petri Nets. Model processing capabilities, like process simulation or model transformation **The use of conceptual models to capture a system's characteristics,**<br>while abstracting away irrelevant details, provides benefits for their<br>creation, analysis and adaptation. Independent of the domain the models<br>are appli utilized.

www.omilab.org www.comilab.org 3<br>www.comilab.org 3

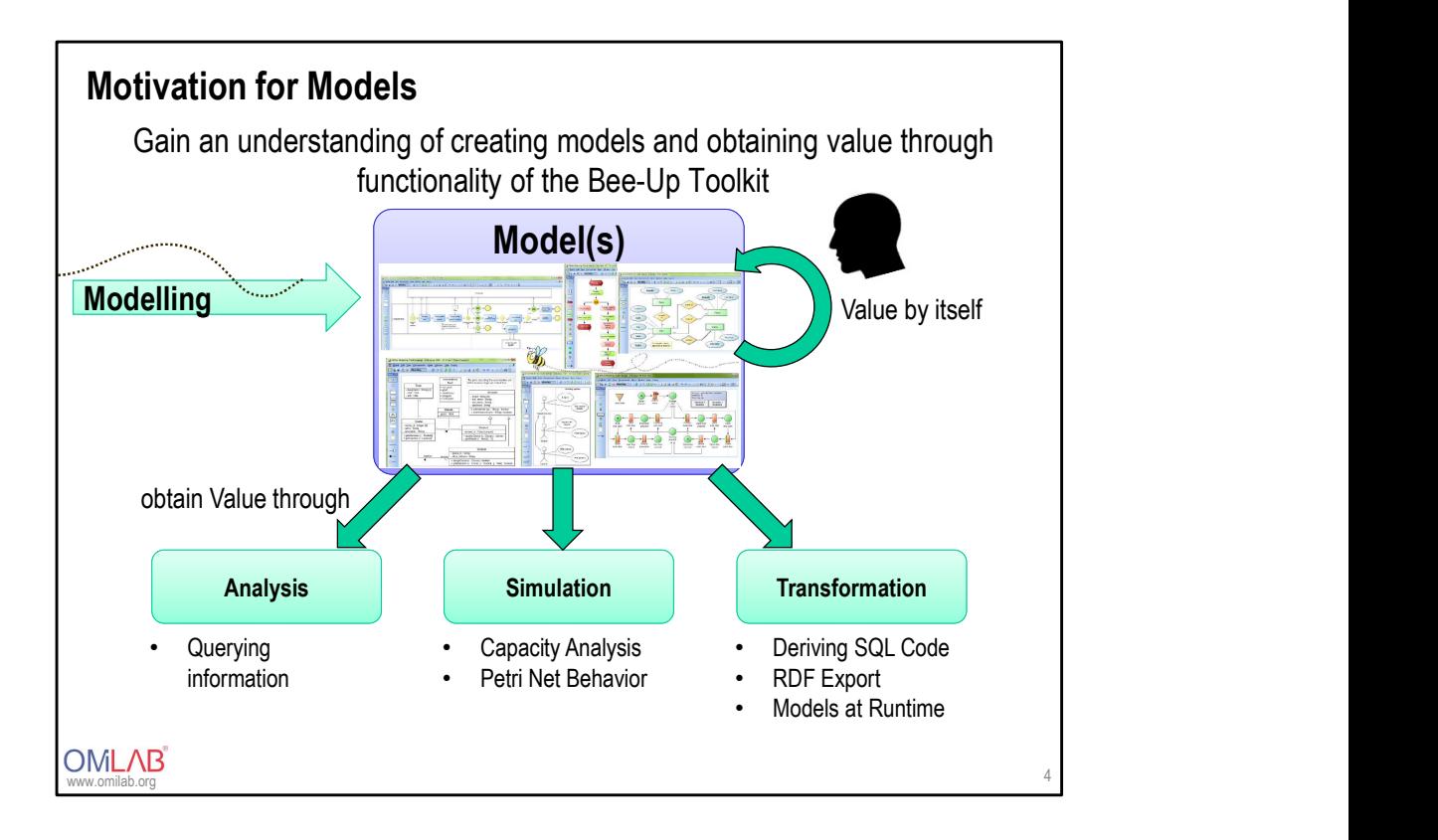

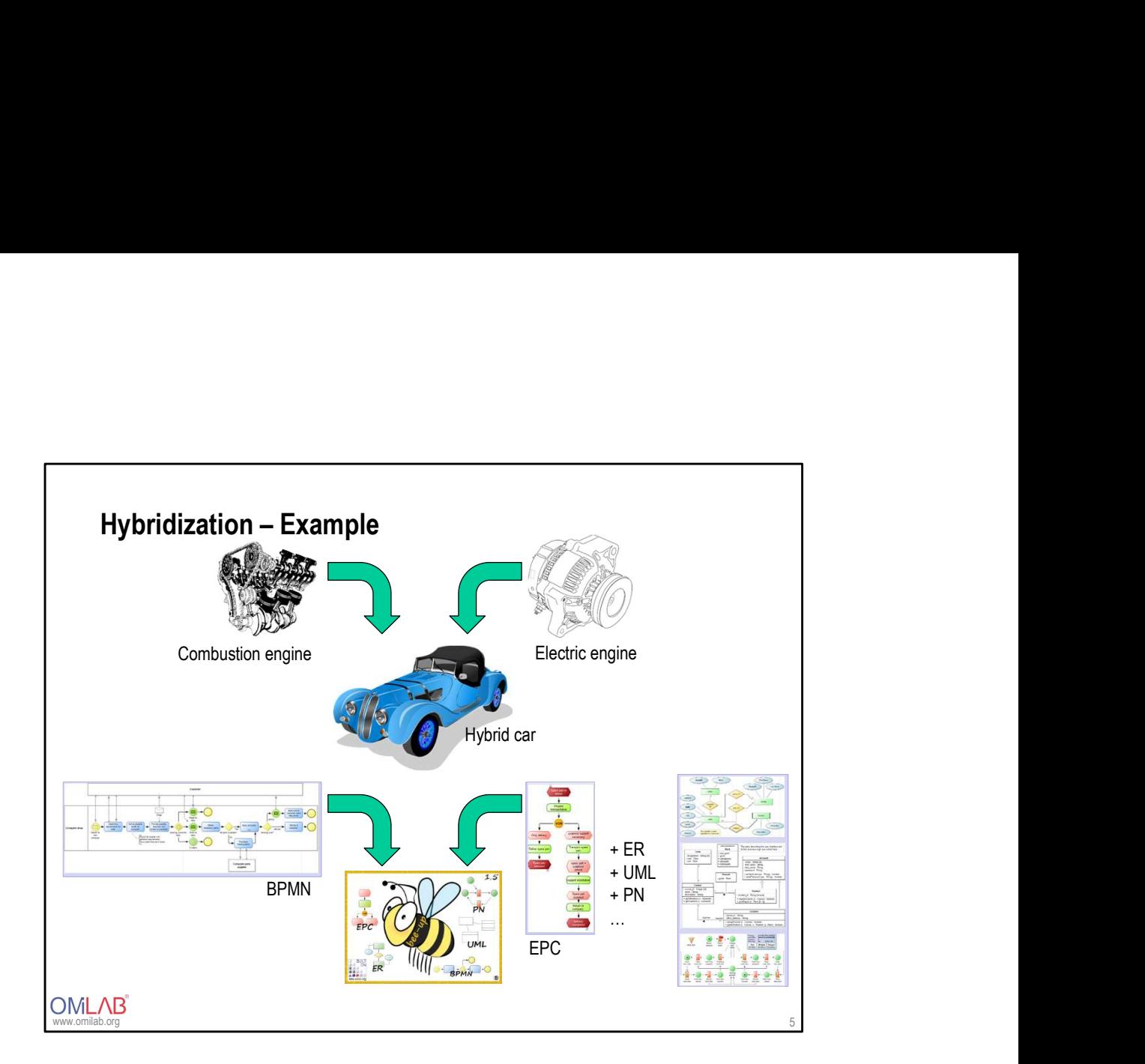

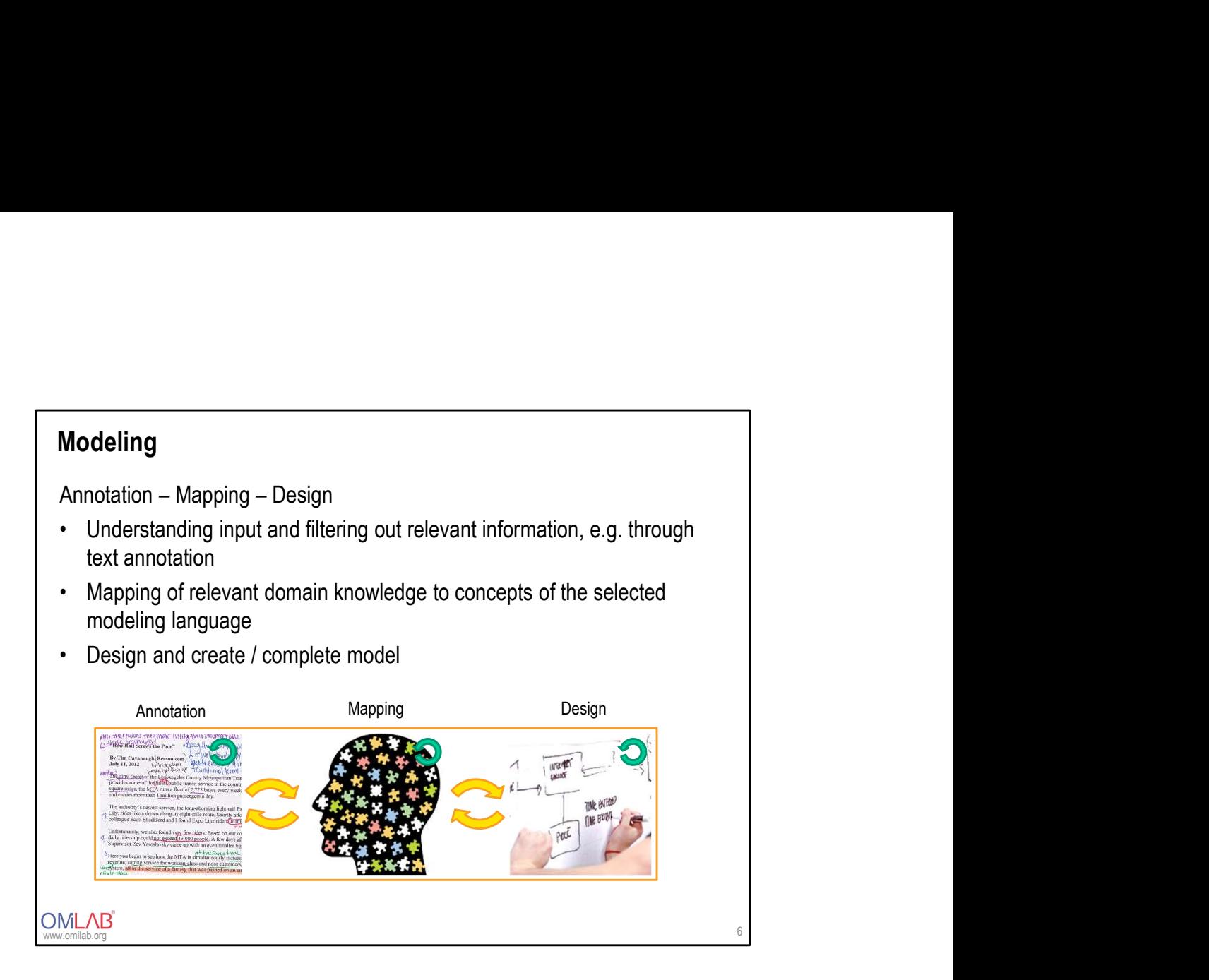

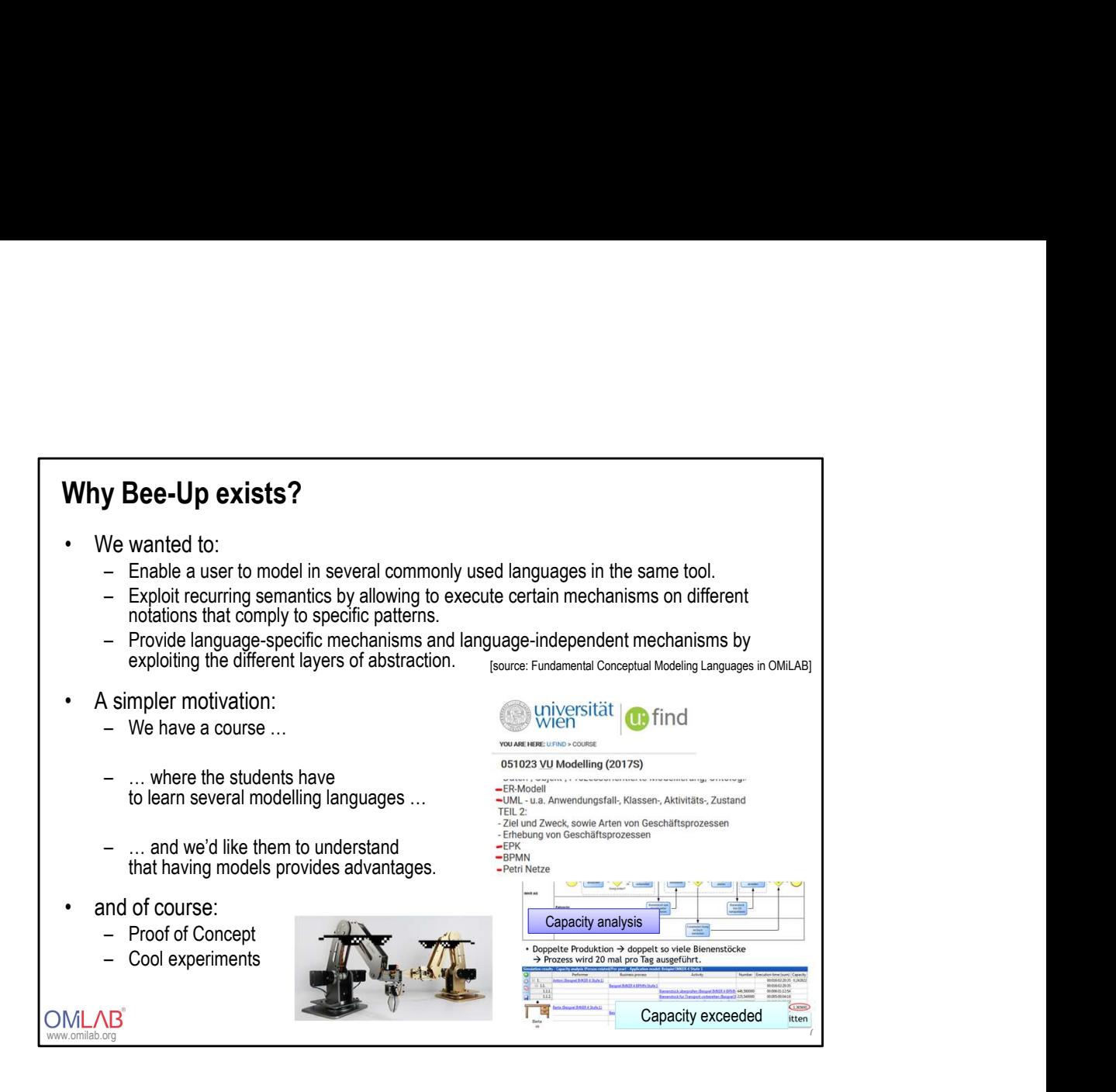

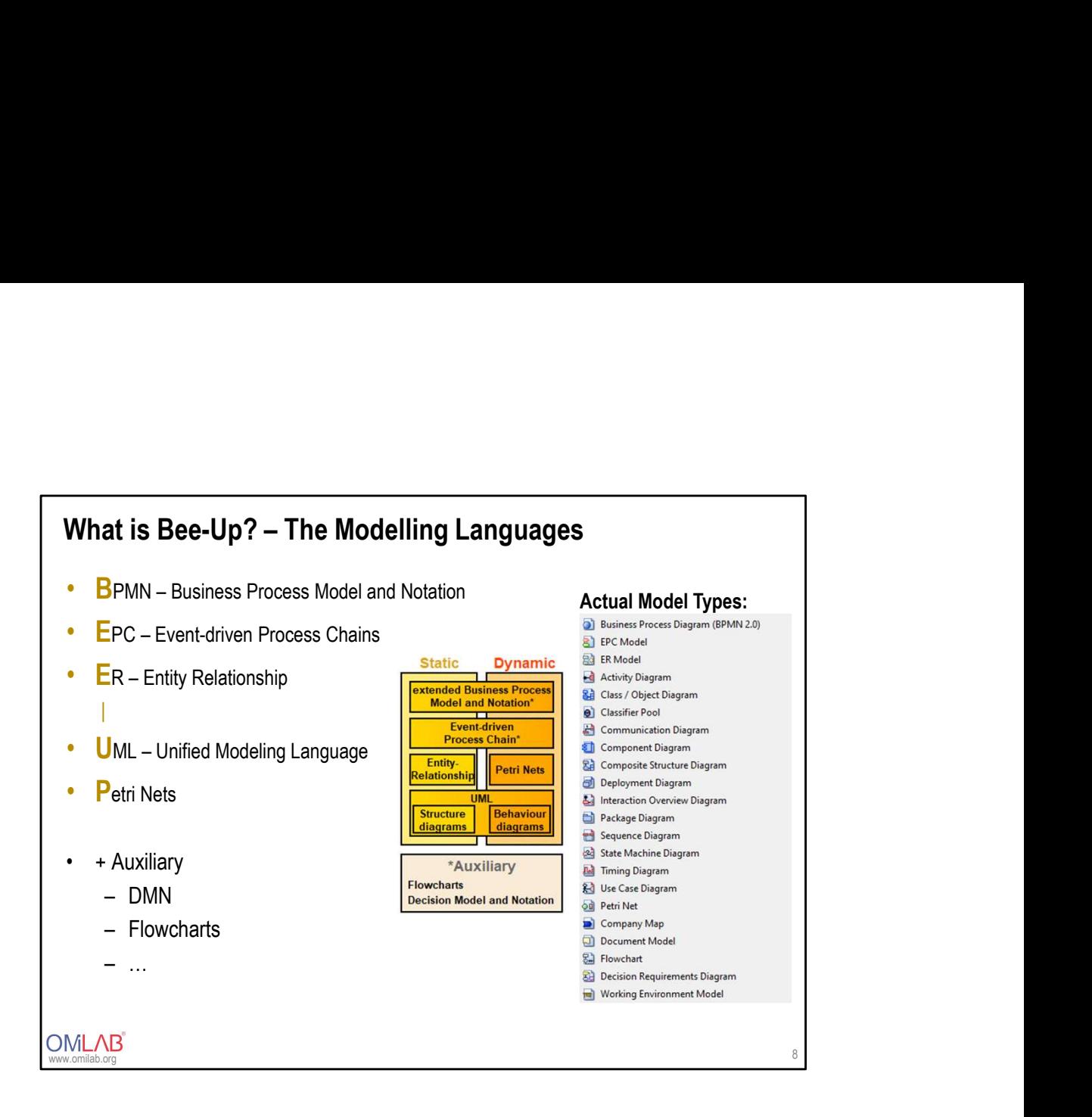

### www.omilab.org MODELING LANGUAGES IN BEE-UP

# Business Process Model and Notation (BPMN)<br>
→ Standardized language for the description of business processes<br>
→ Open standard for the modeling of business processes<br>
→ Supports both business and technical views of proces

- 
- 
- 
- **Business Process Model and Notation (BPMN)**<br>• Standardized language for the description of business processes<br>• Open standard for the modeling of business processes<br>• Developed by the Business Process Management Initiativ **Business Process Model and Notation (BPMN)**<br>• Standardized language for the description of business processes<br>• Open standard for the modeling of business processes<br>• Supports both business and technical views of process **Business Process Model and Notation (BPMN)**<br>• Standardized language for the description of business processes<br>• Open standard for the modeling of business processes<br>• Supports both business and technical views of processe **Business Process Model and Notation (BPMN)**<br>• Standardized language for the description of business processes<br>• Open standard for the modeling of business processes<br>• Supports both business and technical views of processe siness Process Model and Notation (BPMN)<br>
Standardized language for the description of business processes<br>
Depen standard for the modeling of business processes<br>
Uupports both business and technical views of processes<br>
Dev siness Process Model and Notation (BPMN)<br>
Standardized language for the description of business processes<br>
Dopen standard for the modeling of business processes<br>
Supports both business and technical views of processes<br>
Dev **Business Process Model and Notation (BPMN)**<br>• Standardized language for the description of business processes<br>• Open standard for the modeling of business processes<br>• Supports both business and technical views of process<br>
	-
	-
- 

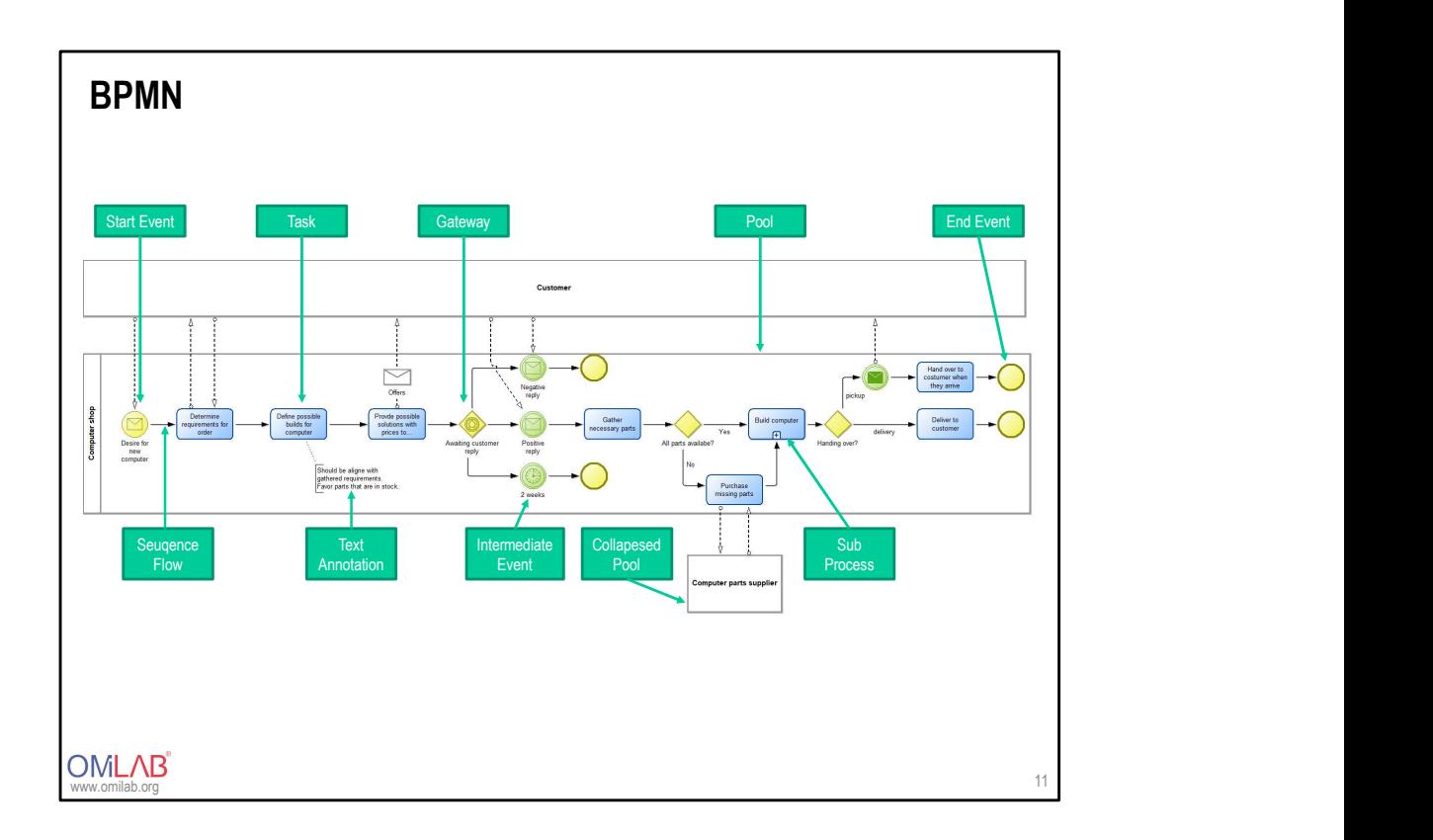

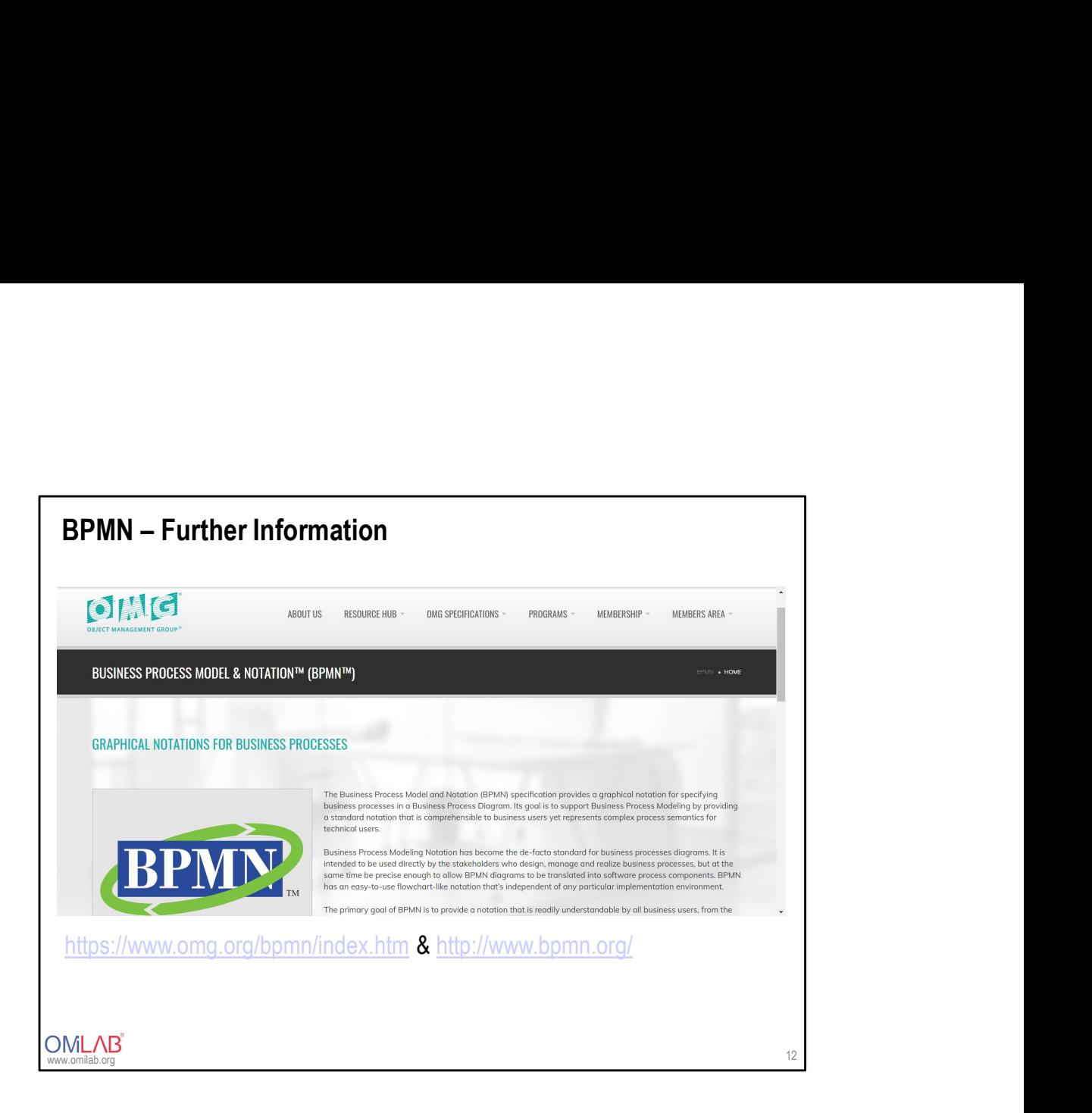

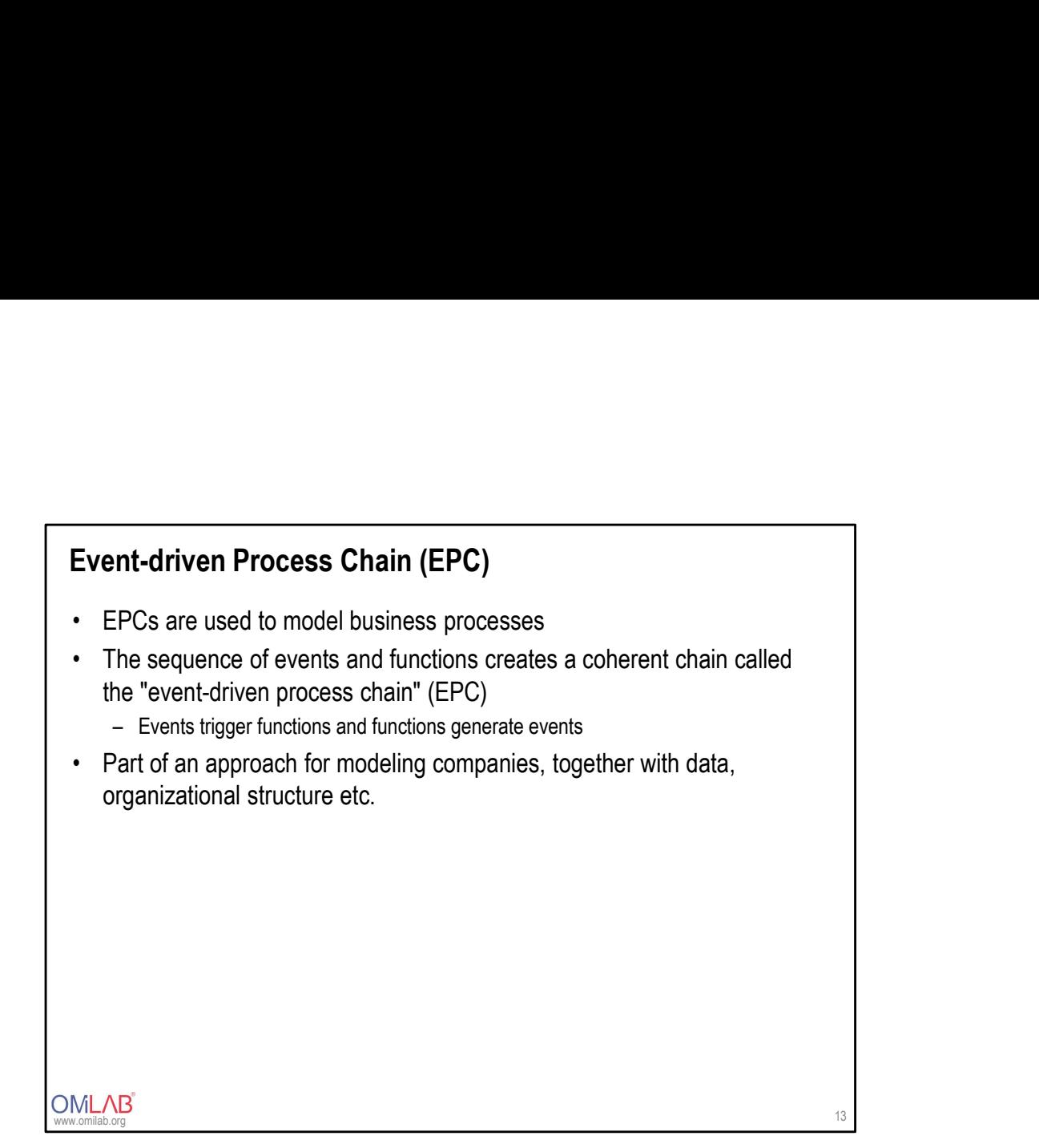

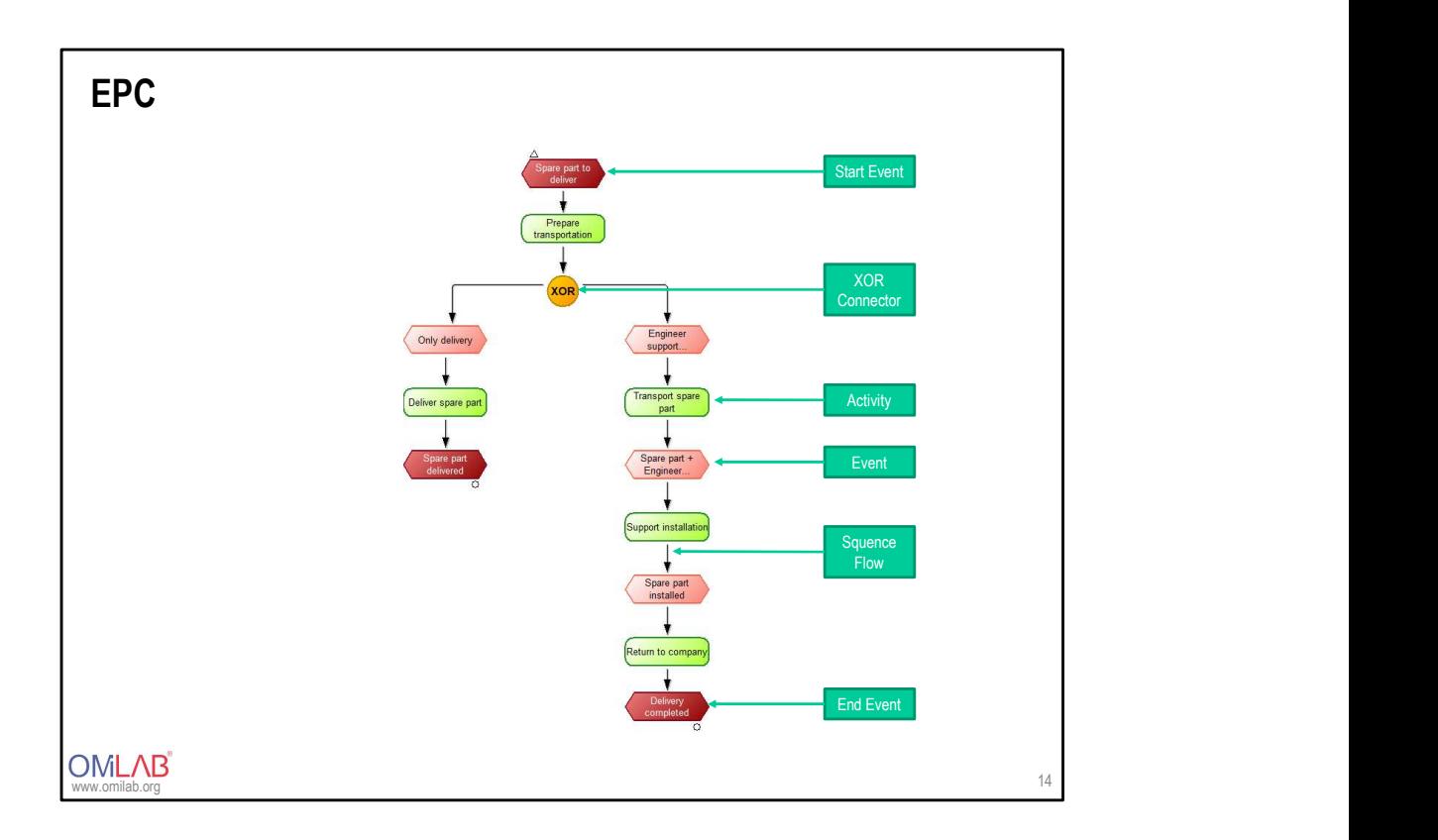

- https://link.springer.com/chapter/10.1007/978-3-540-89224-3\_2
- https://www.visualparadigm.com/support/documents/vpuserguide/285/2144/56976\_creating epcd.html EPC – Further Information<br>
• https://link.springer.com/chapter/10.1007/978-3-540-89224-3\_2<br>
• https://www.visual-<br>
paradigm.com/support/documents/vpuserguide/285/2144/56976\_creating
- https://dl.gi.de/handle/20.500.12116/830;jsessionid=386E78CC655ED5A 361392B8F4BA6B67E
- https://en.wikipedia.org/wiki/Event-driven\_process\_chain

- 
- 
- **Entity Relationship Model (ER)**<br>
 Entity Relatinship Model, abbreviated ER Model or ERM<br>
 1976 presented by Peter Chen in his publication The Entity-Relationship Model<br>
 Description tools for generalization and aggreg **Entity Relationship Model (ER)**<br>
• Entity Relatinship Model, abbreviated ER Model or ERM<br>
• 1976 presented by Peter Chen in his publication The Entity-Relationship Model<br>
• Description tools for generalization and aggreg and Smith in 1977 **Entity Relationship Model (ER)**<br>
● Entity Relatinship Model, abbreviated ER Model or ERM<br>
→ 1976 presented by Peter Chen in his publication The Entity-Relationship Model<br>
→ Description tools for generalization and aggreg
- 
- **Entity Relationship Model (ER)**<br>• Entity Relatinship Model, abbreviated ER Model or ERM<br>• 1976 presented by Peter Chen in his publication The Entity-Relationship Model<br>• Description tools for generalization and aggregati **Entity Relationship Model (ER)**<br>• Entity Relatinship Model, abbreviated ER Model or ERM<br>• 1976 presented by Peter Chen in his publication The Entity-Relationship Model<br>• Description tools for generalization and aggregatio **Entity Relationship Model (ER)**<br>
• Entity Relatinship Model, abbreviated ER Model or ERM<br>
• 1976 presented by Peter Chen in his publication The Entity-Relationship Model<br>
• Description tools for generalization and aggrega modelling.
- 
- 
- **Entity Relationship Model (ER)**<br>
 Entity Relatinship Model, abbreviated ER Model or ERM<br>
 1976 presented by Peter Chen in his publication The Entity-Relationship Model<br>
 Description tools for generalization and aggrega **Entity Relationship Model (ER)**<br>
• Entity Relationship Model, abbreviated ER Model or ERM<br>
• 1976 presented by Peter Chen in his publication The Entity-Relationship Model<br>
• Description tools for generalization and aggreg **Entity Relationship Model (ER)**<br>
• Entity Relatinship Model, abbreviated ER Model or ERM<br>
• 1976 presented by Peter Chen in his publication The Entity-Relationship Model<br>
• Description tools for generalization and aggrega between users and developers, allows to create an abstract model of a static section of the real world (what, but not how) **Entity Relationship Model (ER)**<br>
• Entity Relatinship Model, abbreviated ER Model or ERM<br>
• 1976 presented by Peter Chen in his publication The Entity-Relationship Model<br>
• Description tools for generalization and aggrega **Entity Relationship Model (ER)**<br>
• Entity Relatinship Model, abbreviated ER Model or ERM<br>
• 1976 presented by Peter Chen in his publication The Entity-Relationship Model<br>
• Description tools for generalization and aggreg
- accepted tool for conceptual database design
- 

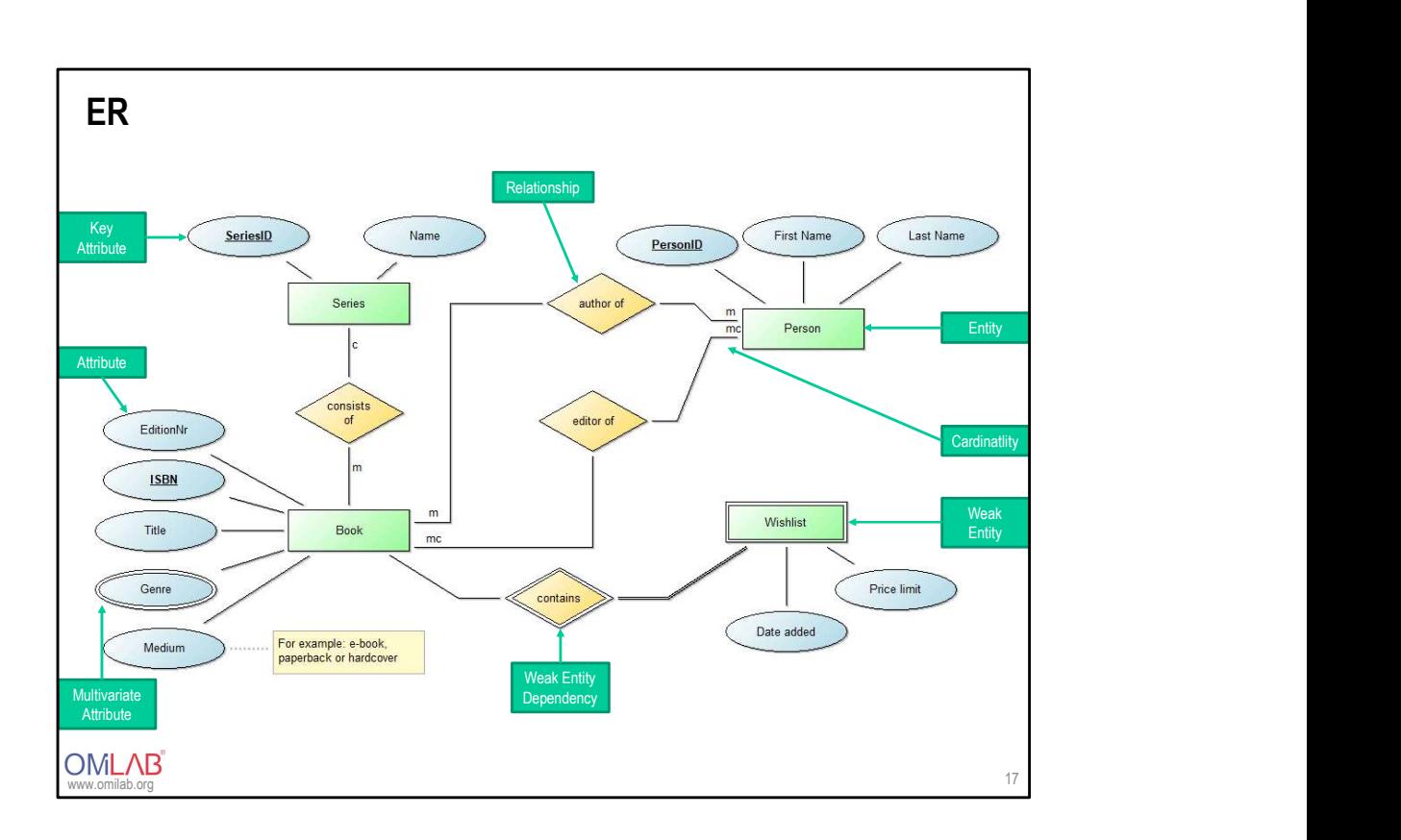

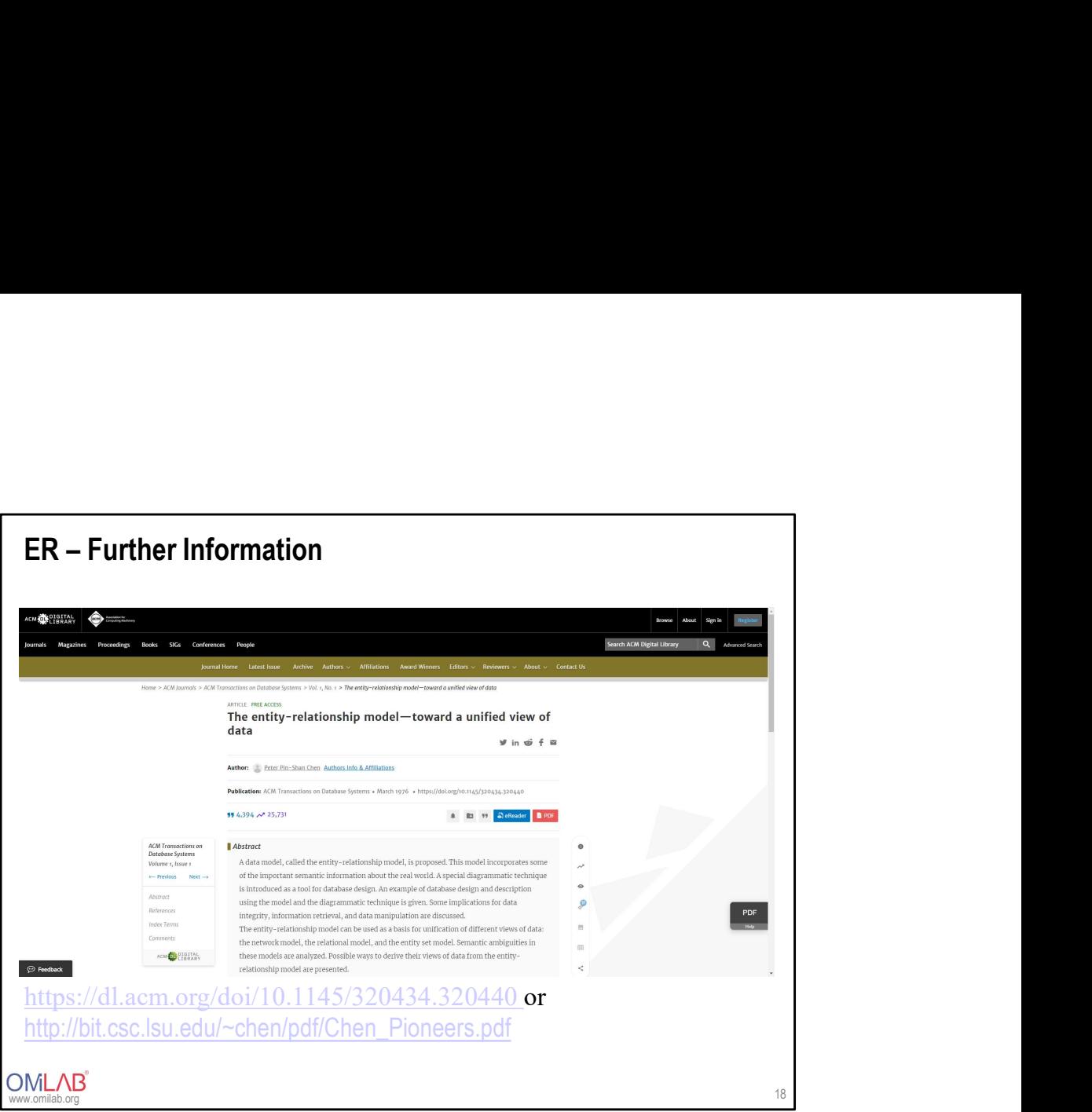

### Unified Modeling Language (UML)

- language SIMULA.
- **Unified Modeling Language (UML)**<br>• Object-oriented concepts were first used in the 1960s in the programming<br>• Object-oriented programming languages first became widespread<br>through Smallfalk, Ada, C++ and Java (see graphic Unified Modeling Language (UML)<br>• Object-oriented concepts were first used in the 1960s in the programming<br>language SIMULA.<br>• Object-oriented programming languages first became widespread<br>through Smalltalk, Ada, C++ and Ja through Smalltalk, Ada, C++ and Java (see graphic in section "2.3.4 Object-oriented models"). **Unified Modeling Language (UML)**<br>
• Object-oriented concepts were first used in the 1960s in the programming<br>
language SIMULA.<br>
• Object-oriented programming languages first became widespread<br>
through Smalltalk, Ada, C++ **Unified Modeling Language (UML)**<br>
• Object-oriented concepts were first used in the 1960s in the programming<br>
language SIMULA.<br>
• Object-oriented programming languages first became widespread<br>
through Smalltalk, Ada, C++ **Unified Modeling Language (UML)**<br>
• Object-oriented concepts were first used in the 1960s in the programming<br>
language SIMULA.<br>
• Object-oriented programming languages first became widespread<br>
through Smalltalk, Ada, C++ **Unified Modeling Language (UML)**<br>
• Object-oriented concepts were first used in the 1960s in the programming<br>
language SIMULA.<br>
• Object-oriented programming languages first became widespread<br>
through Smalltalk, Ada, C++
- 
- call for the creation of a modeling standard.
- as a modeling standard.
- central, widely accepted modeling language.

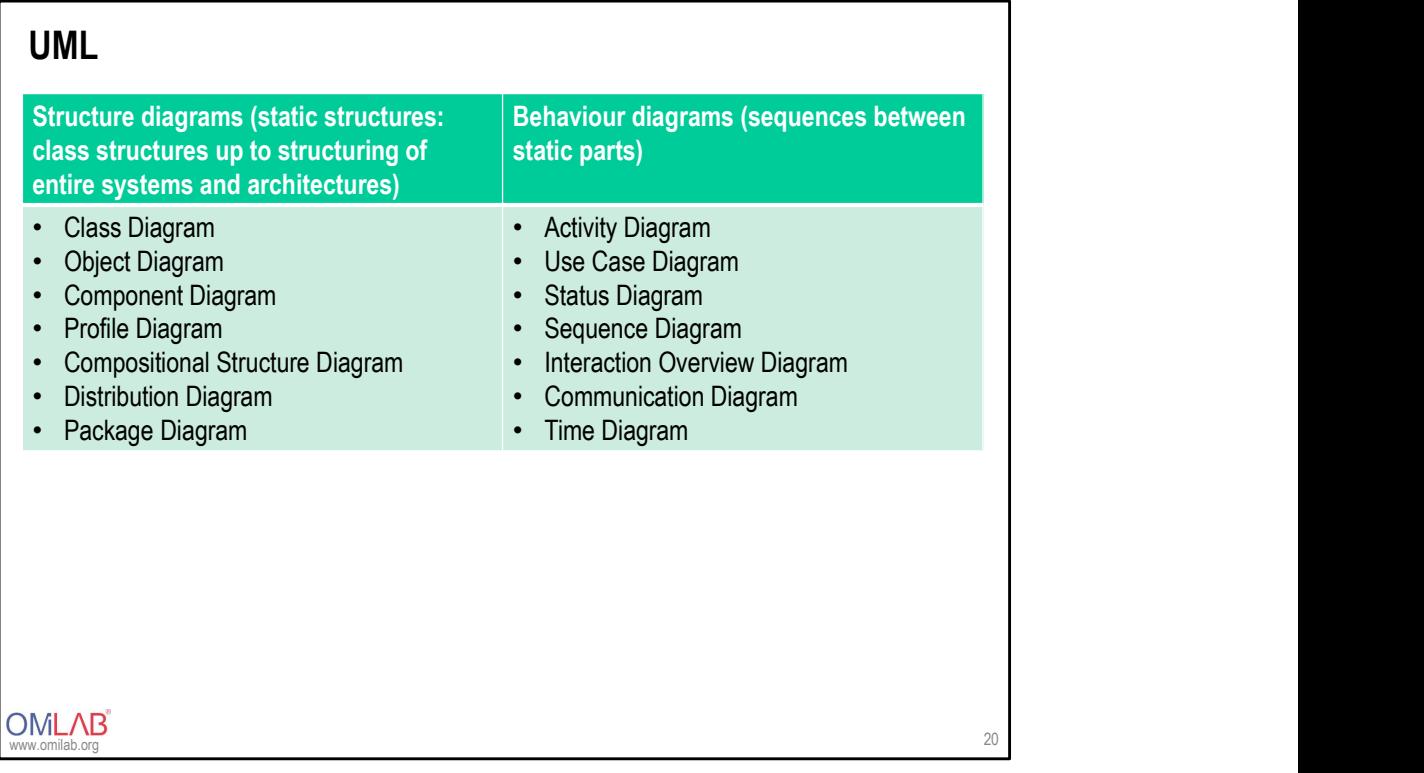

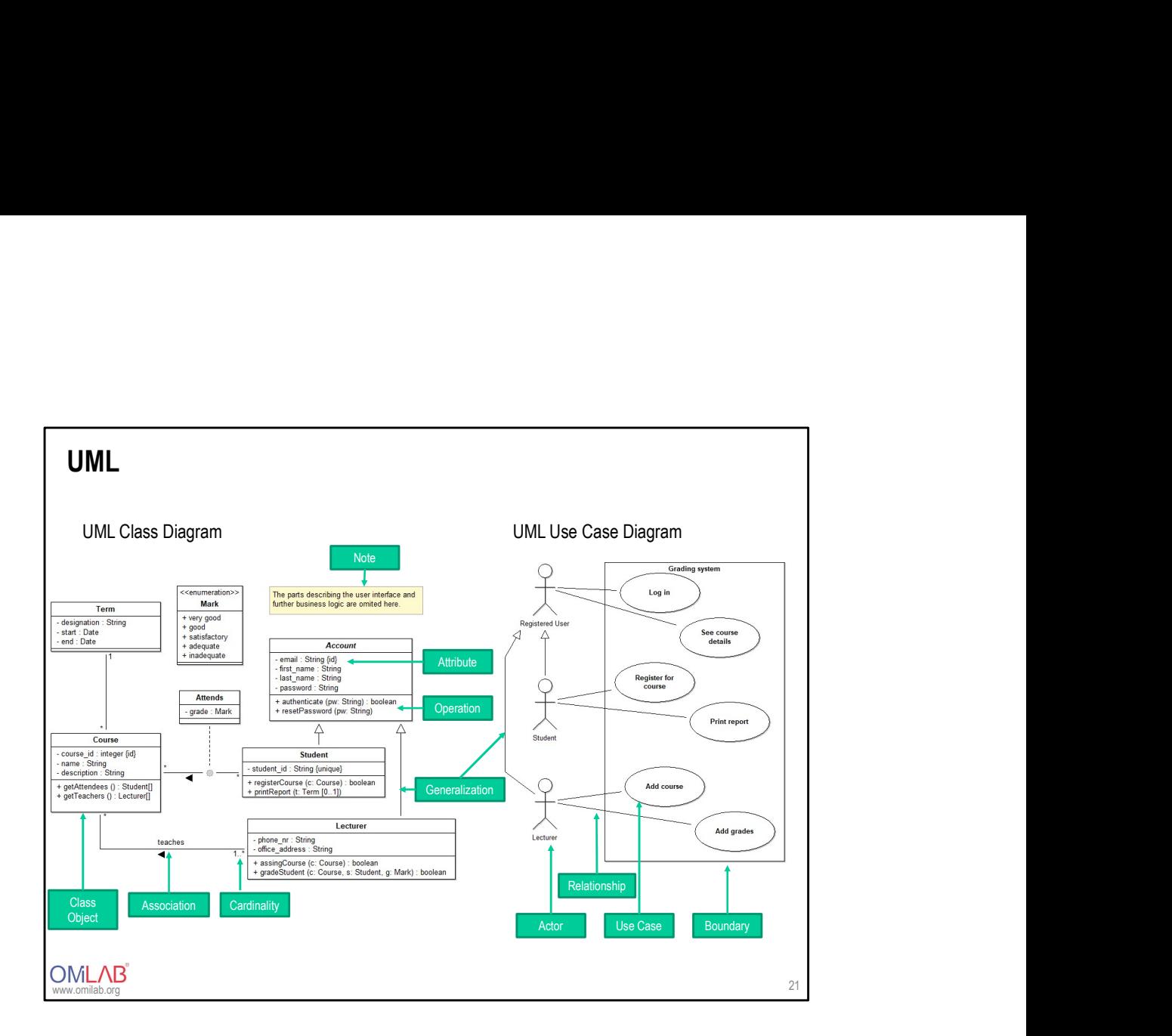

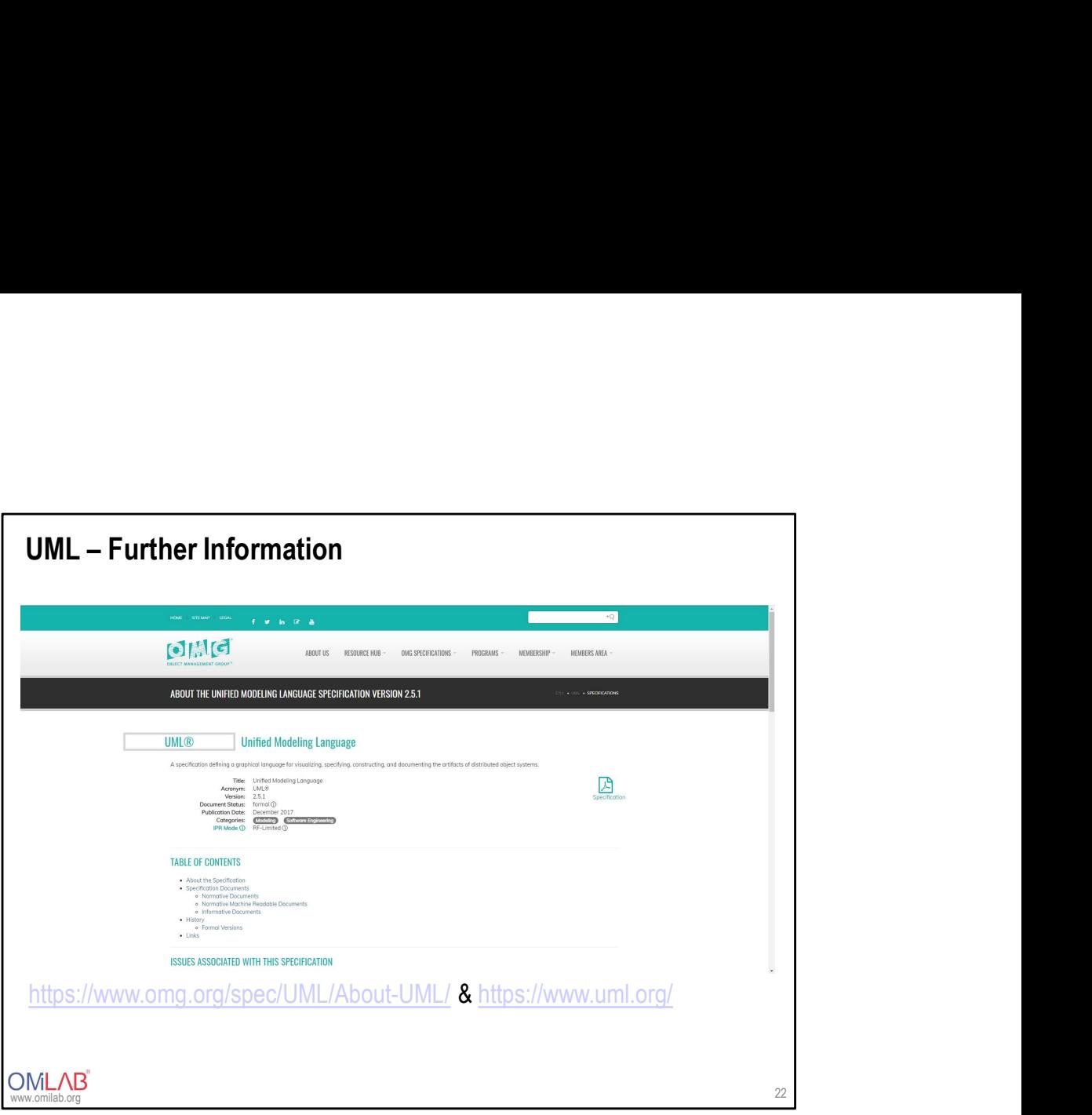

### Petri-Net

- 
- **Petri-Net**<br>
 Developed by computer scientist Carl Adam Petri in the 1960s<br>
 In the 60's and 70's, the focus was on theoretical foundations, since the 80's<br>
 also for application and tool support<br>
 Similarities to sta **Petri-Net**<br>• Developed by computer scientist Carl Adam Petri in the 1960s<br>• In the 60's and 70's, the focus was on theoretical foundations, since the 80's<br>also for application and tool support<br>• Similarities to state-tra also for application and tool support **Petri-Net**<br>
• Developed by computer scientist Carl Adam Petri in the 1960s<br>
• In the 60's and 70's, the focus was on theoretical foundations, since the 80's<br>
• Similarities to state-transition diagrams<br>
• Strong matthemat **Petri-Net**<br>
• Developed by computer scientist Carl Adam Petri in the 1960s<br>
• In the 60's and 70's, the focus was on theoretical foundations, since the 80's<br>
• similarities to state-transition diagrams<br>
• Strong mathemati **Petri-Net**<br>• Developed by computer scientist Carl Adam Petri in the 1960s<br>• In the 60's and 70's, the focus was on theoretical foundations, since the 80's<br>also for application and tool support<br>• Similarities to state-tran **Petri-Net**<br>
• Developed by computer scientist Carl Adam Petri in the 1960s<br>
• In the 60's and 70's, the focus was on theoretical foundations, since the 80's<br>
also for application and tool support<br>
• Similarities to state-**Petri-Net**<br>
• Developed by computer scientist Carl Adam Petri in the 1960s<br>
• In the 60's and 70's, the focus was on theoretical foundations, since the 80's<br>
elso for application and tool support<br>
• Similarities to state-**Petri-Net**<br>• Developed by computer scientist Carl Adam Petri in the 1960s<br>• In the 60's and 70's, the focus was on theoretical foundations, since the 80's<br>also for application and tool support<br>• Similarities to state-tran **Petri-Net**<br>
• Developed by computer scientist Carl Adam Petri in the 1960s<br>
• In the 60's and 70's, the focus was on theoretical foundations, since the 80's<br>
• also for application and tool support<br>
• Similarities to stat Fi-Net<br>
beveloped by computer scientist Carl Adam Petri in the 1960s<br>
the 60's and 70's, the focus was on theoretical foundations, since the 80's<br>
iso for application and tool support<br>
similarities to state-transition diag ri-Net<br>
Neveloped by computer scientist Carl Adam Petri in the 1960s<br>
the 60's and 70's, the focus was on theoretical foundations, since the 80's<br>
slico for application and tool support<br>
inimilarities to state-transition d ri-Net<br>
veveloped by computer scientist Carl Adam Petri in the 1960s<br>
the 60's and 70's, the focus was on theoretical foundations, since the 80's<br>
Iso for application and tool support<br>
limilarities to state-transition diag Fi-Net<br>
Weveloped by computer scientist Carl Adam Petri in the 1960s<br>
the 60's and 70's, the focus was on theoretical foundations, since the 80's<br>
Iso for application and tool support<br>
Eimilarities to state-transition diag Fi-Net<br>
Seveloped by computer scientist Carl Adam Petri in the 1960s<br>
the 60's and 70's, the focus was on theoretical foundations, since the 80's<br>
sloo for application and tool support<br>
slimitarities to state-transition di
- 
- 
- 
- 
- 
- 
- -
	-
	-
	-
	-

![](_page_23_Figure_0.jpeg)

![](_page_24_Figure_0.jpeg)

- **Decision Model and Notation (DMN)**<br>• DMN is a standard published by the Object Management Group (OMG)<br>• In August 2013, OMG published the first version<br>• DMN is a specialized notation to model decisions<br>• It is independen **Decision Model and Notation (DMN)**<br>• DMN is a standard published by the Object Management Group (OMG)<br>• In August 2013, OMG published the first version<br>• DMN is a specialized notation to model decisions<br>• It is independen **Decision Model and Notation (DMN)**<br>• DMN is a standard published by the Object Management Group (OMG)<br>• In August 2013, OMG published the first version<br>• DMN is a specialized notation to model decisions<br>• It is independe **Decision Model and Notation (DMN)**<br>• DMN is a standard published by the Object Management Group (OMG)<br>• In August 2013, OMG published the first version<br>• DMN is a specialized notation to model decisions<br>• It is independen **Decision Model and Notation (DMN)**<br>● DMN is a standard published by the Object Management Group (OMG)<br>● In August 2013, OMG published the first version<br>● DMN is a specialized potation to model decisions
- 
- 
- 

![](_page_26_Figure_0.jpeg)

### $\begin{CD}$ DMN – Further Information DECISION MODEL AND NOTATION™ (DMN™) PRECISE SPECIFICATION OF BUSINESS DECISIONS AND BUSINESS RULES Dubli is a modeling language and installation<br>that the particular the sequence and installation of the distribution of<br>the sequence is a model of the sequence instance and case. While BPM, CMM<br>is protected and considerable  $\begin{tabular}{l|c|c|c|c|c} \hline \textbf{A} & \textbf{B} & \textbf{B} & \textbf$ https://www.omg.org/dmn/ www.omilab.org 28

### Flowchart

- 
- Flowchart<br>• Represents a workflow or a process<br>• Can be defined as a diagrammatic representation of an algorithm, a step-by-st<br>• Prist introduced by Frank and Lillian Gilbreth as the "flow process chart"<br>• In the 1930s, bu **Flowchart**<br>• Represents a workflow or a process<br>• Can be defined as a diagrammatic representation of an algorithm, a step-by-step<br>approach to solving a task<br>• First introduced by Frank and Lillian Gilbreth as the "flow p approach to solving a task • Represents a workflow or a process<br>• Can be defined as a diagrammatic representation of an algorithm, a step-by-step<br>approach to solving a task<br>• First introduced by Frank and Lillian Gilbreth as the "flow process chart" **Flowchart**<br>• Represents a workflow or a process<br>• Can be defined as a diagrammatic representation of an algorithm, a step-by-step<br>approach to solving a task<br>• First introduced by Frank and Lillian Gilbreth as the "flow pr • Represents a workflow or a process<br>• Represents a workflow or a process<br>• Can be defined as a diagrammatic representation of an algorithm, a step-by-step<br>• approach to solving a task<br>• First introduced by Frank and Lilli
- 
- industrial engineering
- Used and further developed by American Society of Mechanical Engineers (ASME), Procter and Gamble, IBM
- 
- 
- **Flowchart**<br>
 Represents a workflow or a process<br>
 Can be defined as a diagrammatic representation of an algorithm, a step-by-step<br>
 First introduced by Frank and Lillian Gilbreth as the "flow process chart"<br>
 In the 1 Flowchart<br>
• Represents a workflow or a process<br>
• Can be defined as a diagrammatic representation of an algorithm, a step-by-step<br>
approach to solving a task<br>
• First introduced by Frank and Lillian Gilbreth as the "flow • Composed to solve the diagrammatic representation of an algorithm, a step-by-step<br>
• Can be defined as a diagrammatic representation of an algorithm, a step-by-step<br>
• First introduced by Frank and Lillian Gilbreth as th the flowchart Flowchart<br>
• Represents a workflow or a process<br>
• Can be defined as a diagrammatic representation of an algorithm, a step-by-st<br>
• First introduced by Frank and Lillian Gilbreth as the "flow process chart"<br>
• In the 1930s worhart<br>Represents a workflow or a process<br>can be defined as a diagrammatic representation of an algorithm, a step-by-step<br>pproach to solving a task<br>its introduced by Frank and Lillian Gilbreth as the "flow process chart"<br> wchart<br>
Represents a workflow or a process<br>
can be defined as a diagrammatic representation of an algorithm, a step-by-step<br>
procach to solving a task<br>
that throduced by Frank and Lillian Gilbreth as the "flow process char wchart<br>
Represents a workflow or a process<br>
can be defined as a diagrammatic representation of an algorithm, a step-by-step<br>
pproach to solving a task<br>
the 1930s, business people were trained in the use of some of the tool **wchart**<br>
Represents a workflow or a process<br>
pan be defined as a diagrammatic representation of an algorithm, a step-by-step<br>
parced to solving a task<br>
trist introduced by Frank and Lillian Gilbreth as the "flow process c
- -
	-
	-
	-

![](_page_29_Figure_0.jpeg)

- https://www.visual-paradigm.com/tutorials/flowchart-tutorial/ Flowchart – Further Information<br>• https://www.visual-paradigm.com/tutorials/flowchart-tutorial/<br>• https://www.smartdraw.com/flowchart/
- https://www.smartdraw.com/flowchart/

**OMLAB**<sup>®</sup>

## MODELLING IN BEE-UP

**OMLAB** 

![](_page_32_Figure_0.jpeg)

![](_page_33_Picture_0.jpeg)

![](_page_34_Figure_0.jpeg)

![](_page_35_Picture_87.jpeg)

Query:

Alternative Query:

((<"Data Object (BPMN)">)<-"Data Association (BPMN)") OR

((<"Data Object (BPMN)">)->"Data Association (BPMN)")

![](_page_36_Picture_0.jpeg)

![](_page_37_Figure_0.jpeg)

entered into the BPMN/EPC elements, but not costs (since we don't do Cost analysis)! The Subsequent relations from the two Gateways "Application complete?" and "Request sent?" have conditions based on the Variables. The Subsequent relations from the one Event-Based Gateway use probabilities (80%  $\rightarrow$  information provided; 20%  $\rightarrow$  2 weeks pass).

![](_page_38_Figure_0.jpeg)

![](_page_39_Picture_0.jpeg)

![](_page_40_Figure_0.jpeg)

![](_page_41_Figure_0.jpeg)

![](_page_42_Picture_0.jpeg)

![](_page_43_Figure_0.jpeg)

![](_page_44_Figure_0.jpeg)

![](_page_45_Figure_0.jpeg)

SELECT \* FROM INFORMATION SCHEMA.TABLES;

![](_page_46_Picture_0.jpeg)

![](_page_47_Figure_0.jpeg)

structured information from Wikipedia and make this information available on the Web. different data sets on the Web to Wikipedia data. We hope that this work will make it easier for the huge amount of information in Wikipedia to be used in some new interesting ways. Furthermore, it might inspire new mechanisms for navigating, linking, and improving the encyclopedia itself."

![](_page_48_Figure_0.jpeg)

IMPORTANT: Export BOTH the Process and the Working Environment Model!

![](_page_49_Picture_259.jpeg)

![](_page_50_Figure_0.jpeg)

![](_page_51_Picture_0.jpeg)

![](_page_52_Figure_0.jpeg)

![](_page_53_Figure_0.jpeg)

![](_page_54_Figure_0.jpeg)

![](_page_55_Picture_0.jpeg)

![](_page_56_Figure_0.jpeg)

![](_page_57_Figure_0.jpeg)

![](_page_58_Figure_0.jpeg)

![](_page_59_Picture_0.jpeg)

![](_page_60_Figure_0.jpeg)

![](_page_61_Figure_0.jpeg)

![](_page_62_Figure_0.jpeg)

![](_page_63_Figure_0.jpeg)

- **Self-control questions**<br>• Which modelling languages does Bee-Up comprise?<br>• How do the modelling languages in Bee-Up work?<br>• How to run a capacity analysis **Self-control questions**<br>• Which modelling languages does Bee-Up comprise?<br>• How do the modelling languages in Bee-Up work?<br>• How to query information<br>• How to run a capacity analysis<br>• How to simulate a Petri Net Self-control questions<br>• Which modelling languages does Bee-Up comprise?<br>• How do the modelling languages in Bee-Up work?<br>• How to query information<br>• How to run a capacity analysis<br>• How to simulate a Petri Net<br>• How to d Self-control questions<br>• Which modelling languages does Bee-Up comprise?<br>• How do the modelling languages in Bee-Up work?<br>• How to query information<br>• How to run a capacity analysis<br>• How to simulate a Petri Net<br>• How to d Self-control questions<br>• Which modelling languages does Bee-Up comprise?<br>• How do the modelling languages in Bee-Up work?<br>• How to query information<br>• How to simulate a Petri Net<br>• How to derive SQL code from an ER diagram **Self-control questions**<br>• Which modelling languages does Bee-Up comprise?<br>• How to deter modelling languages in Bee-Up work?<br>• How to duery information<br>• How to turn a capacity analysis<br>• How to terive SQL code from an E Self-control questions<br>• Which modelling languages does Bee-Up comprise?<br>• How do the modelling languages in Bee-Up work?<br>• How to query information<br>• How to tun a capacity analysis<br>• How to simulate a Petri Net<br>• How to d Self-control questions<br>• Which modelling languages does Bee-Up comprise?<br>• How do the modelling languages in Bee-Up work?<br>• How to query information<br>• How to timulate a Petri Net<br>• How to derive SQL code from an ER diagram Self-control questions<br>• Which modelling languages does Bee-Up comprise?<br>• How do the modelling languages in Bee-Up work?<br>• How to guery information
- 
- 
- 
- 
- 
- 
- 

![](_page_65_Picture_0.jpeg)